## [November-2022PCNSE Exam PDF Dumps Free Download in Braindump2go[Q580-Q591

November/2022 Latest Braindump2go PCNSE Exam Dumps with PDF and VCE Free Updated Today! Following are some new Braindump2go PCNSE Real Exam Questions!QUESTION 580An engineer needs to configure SSL Forward Proxy to decrypt traffic on a PA-5260. The engineer uses a forward trust certificate from the enterprise PKI that expires December 31, 2025. The validity date on the PA-generated certificate is taken from what?A. The trusted certificateB. The server certificateC. The untrusted certificateD. The root CAAnswer: BQUESTION 581Refer to the exhibit.

|  | Reali                 | retu       | 1 C C P    | 60     | 2010             | C2 01      |      | TYPE    |
|--|-----------------------|------------|------------|--------|------------------|------------|------|---------|
|  | 11211                 | 1.1.1      |            | HÉ     |                  | 901        | _    | intrapo |
|  | 2 interzone-default 👳 | Predefined | none inter | cane 2 | interzone-delask | Predefined | nane | inter2s |
|  |                       |            |            |        |                  |            |      | _       |

Based on the screenshots above, what is the correct order in which the various rules are deployed to firewalls inside the DATACENTER DG device group?A. shared pre-rulesDATACENTER DG pre rulesrules configured locally on the firewallshared post-rulesDATACENTER DG post-rulesDATACENTER.DG default rulesB. shared pre-rulesDATACENTER DG pre-rulesrules configured locally on the firewallshared post-rulesDATACENTER.DG post-rulesshared default rulesC. shared pre-rules DATACENTER DG pre-rulessules configured locally on the firewallDATACENTER DG post-rulesshared post-rulesshared default rulesD. shared pre-rulesDATACENTER\_DG pre-rulesrules configured locally on the firewallDATACENTER\_DG post-rules shared post-rulesDATACENTER\_DG default rulesAnswer: AQUESTION 582How can Panorama help with troubleshooting problems such as high CPU or resource exhaustion on a managed firewall?A. Firewalls send SNMP traps to Panorama when resource exhaustion is detected Panorama generates a system log and can send email alertsB. Panorama provides visibility into all the system and traffic logs received from firewalls it does not offer any ability to see or monitor resource utilization on managed firewallsC. Panorama monitors all firewalls using SNMP It generates a system log and can send email alerts when resource exhaustion is detected on a managed firewallD. Panorama provides information about system resources of the managed devices in the Managed Devices > Health menuAnswer: AQUESTION 583Four configuration choices are listed, and each could be used to block access to a specific URL. If you configured each choice to block the same URL, then which choice would be evaluated last in the processing order to block access to the URL1?A. PAN-DB URL category in URL Filtering profileB. Custom URL category in Security policy ruleC. Custom URL category in URL Filtering profileD. EDL in URL Filtering profileAnswer: DQUESTION 584After configuring HA in Active/Passive mode on a pair of firewalls the administrator gets a failed commit with the following

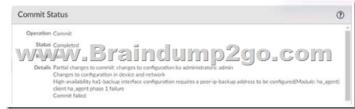

details.

What are two s for this type of issue? (Choose two)A. The peer IP is not included in the permit list on Management Interface SettingsB. The Backup Peer HA1 IP Address was not configured when the commit was issuedC. Either management or a data-plane interface is used as HA1-backupD. One of the firewalls has gone into the suspended stateAnswer: BCQUESTION 585 A company with already deployed Palo Alto firewalls has purchased their first Panorama server. The security team has already configured all firewalls with the Panorama IP address and added all the firewall serial numbers in Panorama. What are the next steps to migrate configuration from the firewalls to Panorama?A. Use API calls to retrieve the configuration directly from the managed devicesB. Export Named Configuration Snapshot on each firewall followed by Import Named Configuration Snapshot in PanoramaC. import Device Configuration to Panorama followed by Export or Push Device Config BundleD. Use the Firewall Migration plugin to retrieve the configuration directly from the managed devicesAnswer: CQUESTION 586Which log type would provide information about traffic blocked by a Zone Protection profile?A. Data FilteringB. IP-TagC. TrafficD. ThreatAnswer: CQUESTION 587An engineer is creating a template and wants to use variables to standardize the configuration across a large number of devices. Which two variable types can be defined? (Choose two.)A. Path groupB. ZoneC. IP netmask D. FQDNAnswer: CDQUESTION 588An engineer is bootstrapping a VM-Series Firewall Other than the /config folder, which three directories are mandatory as part of the bootstrap package directory structure? (Choose three.)A. /softwareB. /optC. /licenseD. /contentE. /pluginsAnswer: ADQUESTION 589Review the screenshot of the Certificates page.

An administrator for a small LLC has created a series of certificates as shown, to use tor a planned Decryption roll out. The administrator has also installed the sell-signed root certificate on all client systems When testing, they noticed that every time a user visited an SSL site they received unsecured website warnings. What is the cause of the unsecured website warnings.A. The forward trust certificate has not been signed by the set-singed root CA certificateB. The self-signed CA certificate has the same CN as the forward trust and untrust certificatesC. The forward untrust certificate has not been signed by the self-singed root CA certificateD. The forward trust certificate has not been installed in client systemsAnswer: COUESTION 590Which statement about High Availability timer settings is true?A. Use the Moderate timer for typical failover timer settings.B. Use the Critical timer for taster failover timer settings.C. Use the Recommended timer tor faster failover timer settings.D. Use the Aggressive timer for taster failover timer settingsAnswer: CQUESTION 591What are two best practices for incorporating new and modified App-IDs? (Choose two)A. Configure a security policy rule to allow new App-IDs that might have network-wide impactB. Study the release notes and install new App-IDs if they are determined to have low impactC. Perform a Best Practice Assessment to evaluate the impact or the new or modified App-IDsD. Run the latest PAN-OS version in a supported release tree to have the best performance for the new App-IDsAnswer: ABResources From: 1.2022 Latest Braindump2go PCNSE Exam Dumps (PDF & VCE) Free Share:https://www.braindump2go.com/pcnse.html2.2022 Latest Braindump2go PCNSE PDF and PCNSE VCE Dumps Free Share:https://drive.google.com/drive/folders/1VvlcN8GDfslOVKt1Cj-E7yHyUNUyXuxc?usp=sharing3.2021 Free Braindump2go PCNSE Exam Questions Download:https://www.braindump2go.com/free-online-pdf/PCNSE-PDF-Dumps(580-591).pdfFree Resources from Braindump2go, We Devoted to Helping You 100% Pass All Exams!